# Technologie informacyjne

#### Politechnika Białostocka - Wydział Elektryczny semestr I, studia stacjonarne I stopniaRok akademicki 2017/2018

Pracownia nr 10

dr inż. Jarosław Forenc

### Przed przygotowaniem prezentacji

- Określenie tematu i celu prezentacji
- **College** Określenie głównych zagadnień, które będą przedstawiane
- **College** Zgromadzenie potrzebnych informacji
- $\mathcal{L}_{\mathrm{max}}$ Napisanie planu prezentacji
- $\mathcal{L}^{\text{max}}$  Sprawdzenie planu prezentacji
	- $\Box$ kolejność zagadnień
	- $\Box$ kompletność zagadnień
	- $\Box$ spójność prezentacji

Prezentacja multimedialna jest przede wszystkim uzupełnieniem(ilustracją) informacji przedstawianych przez prelegenta

#### Struktura prezentacji

- $\mathcal{L}_{\mathrm{max}}$  Slajd tytułowy
	- $\Box$ tytuł prezentacji
	- $\Box$ imię i nazwisko prelegenta
	- $\Box$ inne informacje (data, miejsce, itp.)
- $\mathcal{L}^{\text{max}}$  Plan wystąpienia
	- $\Box$ lista najważniejszych zagadnień
- $\mathcal{L}_{\text{max}}$ Kolejne tematy
- $\mathcal{L}^{\mathcal{L}}$  . Zakończenie
	- $\Box$ podsumowanie, wnioski
	- □ "Pytania, sugestie?"
	- $\Box$ "Dziękuję za uwagę"

# Zalecana zawartość slajdów

- **College** Listy i wyliczenia:
- **Contract** Wykresy:
- Sieci działań:
- Rysunki:
- Tabele:
- **The Co** Wydruki komputerowe:
- **The Co** Tekst "ciągły":

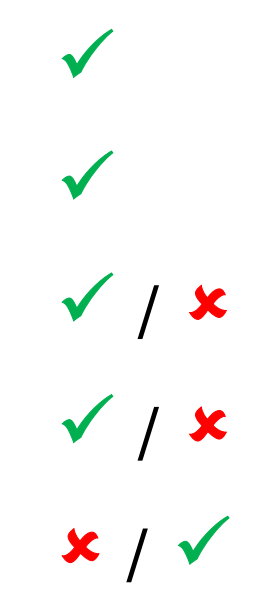

 $x \mid \sqrt$ 

 $\overline{\mathbf{x}}$ 

To jest przykład tekstu ciągłego, który jest trudny do przeczytania. To jest przykład tekstu ciągłego, który jest trudny do przeczytania. To jest przykład tekstu ciągłego, który jest trudny do przeczytania.

 $\Box$  To jest przykład tekstu ciągłego, który jest trudny do przeczytania. Zamiana na listę punktowaną niewiele pomaga.

# Zawartość slajdów

- $\mathcal{L}^{\text{max}}$  Informacje na jednym slajdzie powinny mieć bardzo zwięzłą formę
- $\mathcal{L}^{\text{max}}$  Na slajdzie należy umieścić tyle tekstu i grafiki, aby na wstępne zapoznanie się z nim wystarczyło ok. 15 s
- **The Co**  Wstępne zapoznanie odbywa się automatycznie po pojawieniu się nowego slajdu
- $\mathcal{L}_{\text{max}}$  Celem wstępnego zapoznania jest uzyskanie ogólnej informacji co do zawartości slajdu

# Zawartość slajdów

- **Contract** Prezentacja powinna stanowić wizualną całość
- **Contract**  Stosujemy konsekwencję w stosowaniu kolorów, wielkości:
	- $\Box$ tytułów
	- □ tekstu  $\Box$
	- $\Box$ wyróżnienia pozytywnego i negatywnego
	- $\Box$ obiektów graficznych
	- $\Box$ tła prezentacji
- **The State**  Wszystkie slajdy powinny być ponumerowane (oprócz slajdu tytułowego)

## Zawartość slajdów - teksty

- Liczba linii tekstu na slajdzie nie powinna przekraczać 8-10
- **College** Przy większej ilości tekstu można stosować animację
- **The State**  Większą czytelność tekstu uzyskuje się stosując listę punktowaną lub listę numerowaną
- **The State**  Tekst wyrównuje się do lewej lub dwustronnie
	- $\mathcal{L}_{\text{max}}$  Tekst justowany do prawej jest mało czytelny ze względu na konieczność poszukiwania początków linii
	- × Nie należy centrować listy punktowanej ze względu na konieczność poszukiwania początków linii

# Zawartość slajdów - teksty (krój czcionki)

- **The State** Teksty powinny mieć odpowiedni krój i wielkość czcionki
- $\mathcal{L}_{\mathrm{max}}$ Zalecane kroje czcionki (bezszeryfowe)

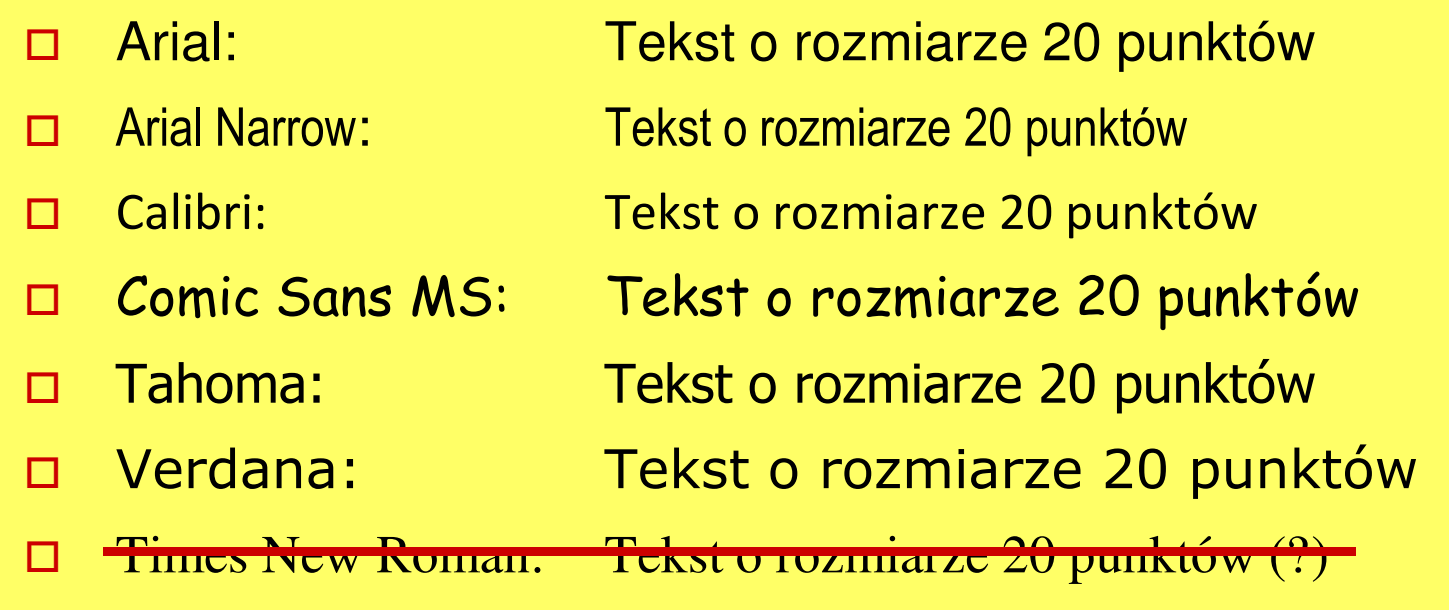

 $\mathcal{L}_{\text{max}}$  Nie należy stosować zbyt wielu krojów czcionki na jednym slajdzie

# Zawartość slajdów - teksty (wielkość czcionki)

- $\mathcal{L}^{\text{max}}$  Rozmiar tekstu jest zależny od wielkości pomieszczenia i wielkości ekranu
- **College** Tytuły: 32 - 40 pkt.
- **College** Tekst: -32 pkt.
- **The Co** Objaśnienia: 20 pkt.

Tekst o wielkości 10 pkt.Tekst o wielkości 12 pkt.Tekst o wielkości 14 pkt.Tekst o wielkości 16 pkt.Tekst o wielkości 18 pkt.Tekst o wielkości 20 pkt.Tekst o wielkości 24 pkt.Tekst o wielkości 28 pkt.Tekst o wielkości 32 pkt.Tekst o wielkości 40 pkt.

#### Zawartość slajdów - teksty (kolor czcionki)

- $\mathcal{L}^{\mathcal{L}}$  Informacje neutralne - kolory zimne: czarny, granatowy, niebieski, zielony
- $\mathcal{L}_{\text{max}}$  Informacje alarmowe - kolory ciepłe: czerwony, żółty, pomarańczowy
- $\mathcal{L}_{\text{max}}$  Nie należy stosować na jednym slajdzie więcej niż 4 kolory (nie dotyczy oczywiście zdjęć)

# Zawartość slajdów - obiekty graficzne

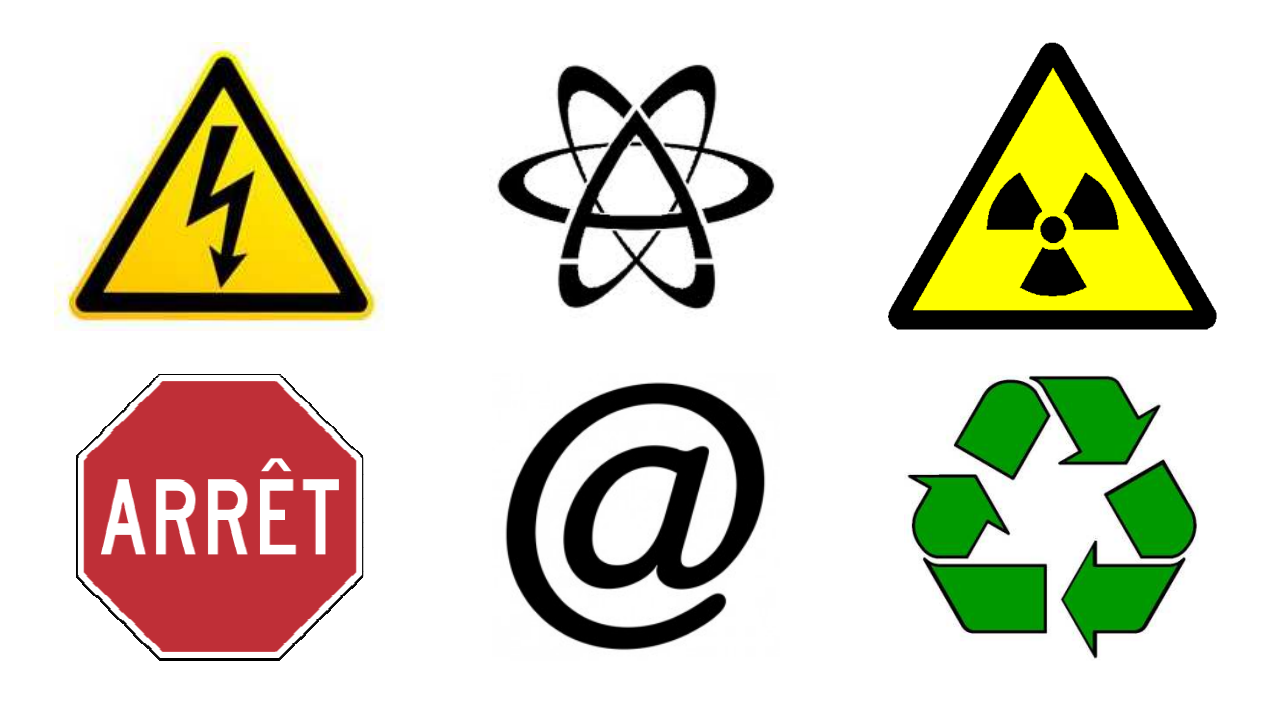

- $\mathcal{L}^{\text{max}}$  Liczba obiektów graficznych (zdjęcia, wykresy, rysunki) na jednym slajdzie nie powinna przekraczać 6
- $\mathcal{L}_{\text{max}}$  Regularne rozmieszczenie obiektów graficznych zwiększa czytelność slajdu

## Zawartość slajdów - obiekty graficzne

- **The State** Obiekty graficzne powinny być możliwie duże
- $\mathcal{L}^{\mathcal{L}}$  Rozdzielczość obiektów graficznych:
	- $\Box$ ekran - 72 dpi
	- $\Box$ □ wydruk - 300 dpi

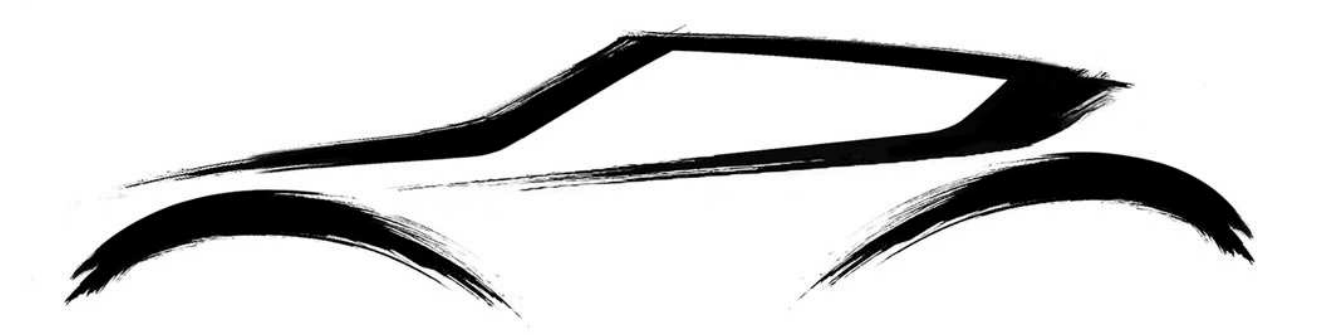

**Tara**  Obiekt graficzny na środku pozostawia mało miejsca dla tekstu

# Zawartość slajdów - obiekty graficzne

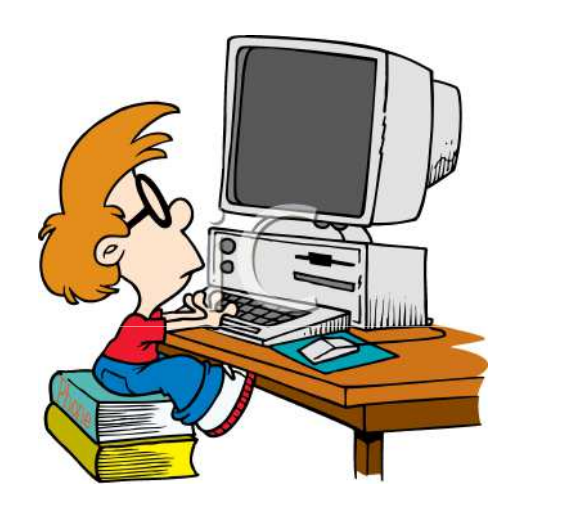

- Opisy tekstowe powinny znajdować się po prawej stronie obiektu graficznego
- $\mathbb{R}^2$  Ustawienie obiektu graficznego z lewej strony kieruje wzrok na tekst

 $\mathcal{L}_{\mathcal{A}}$  Tekst po lewej stronie obiektu graficznego często bardziej angażuje uwagę niż obiekt graficzny

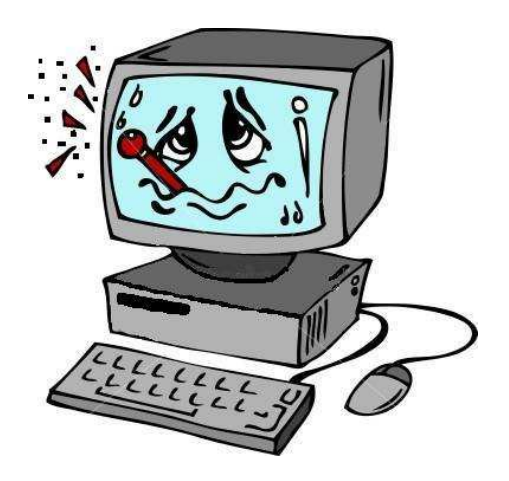

#### Zawartość slajdów - tło slajdu

- **The State** Nie używaj jaskrawego koloru tła
- **The Co** Zapewnij odpowiedni kontrast tekstu w stosunku do tła

Przykładowy tekst. Przykładowy tekst.

Przykładowy tekst. Przykładowy tekst.

#### Zawartość slajdów - tło slajdu

- **The State** Nie używaj jaskrawego koloru tła
- **The Co** Zapewnij odpowiedni kontrast tekstu w stosunku do tła

Przykładowy tekst. Przykładowy tekst.

Przykładowy tekst. Przykładowy tekst.

Przykładowy tekst. Przykładowy tekst.

#### Zawartość slajdów - tło slajdu

 Nie stosuj zdjęć jako tło, gdyż nierównomierna kolorystyka ogranicza czytelność tekstu

Przykładowy tekst. Przykładowy tekst. Przykładowy tekst. Przykładowy tekst. Przykładowy tekst. Przykładowy tekst. Przykładowy tekst.

Przykładowy tekst. Przykładowy tekst. Przykładowy tekst. Przykładowy tekst. Przykładowy tekst. Przykładowy tekst. Przykładowy tekst.